## **Demandes**

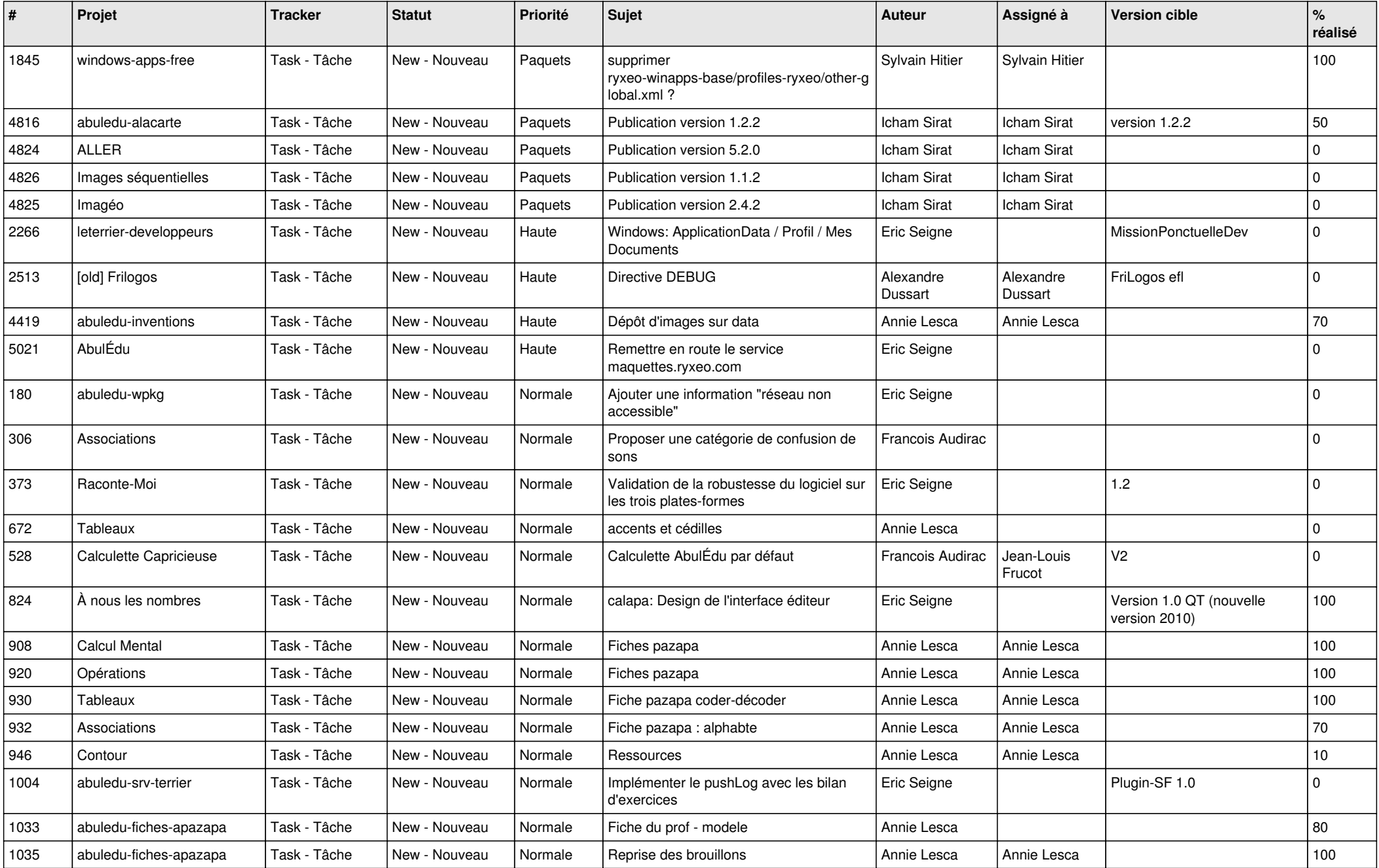

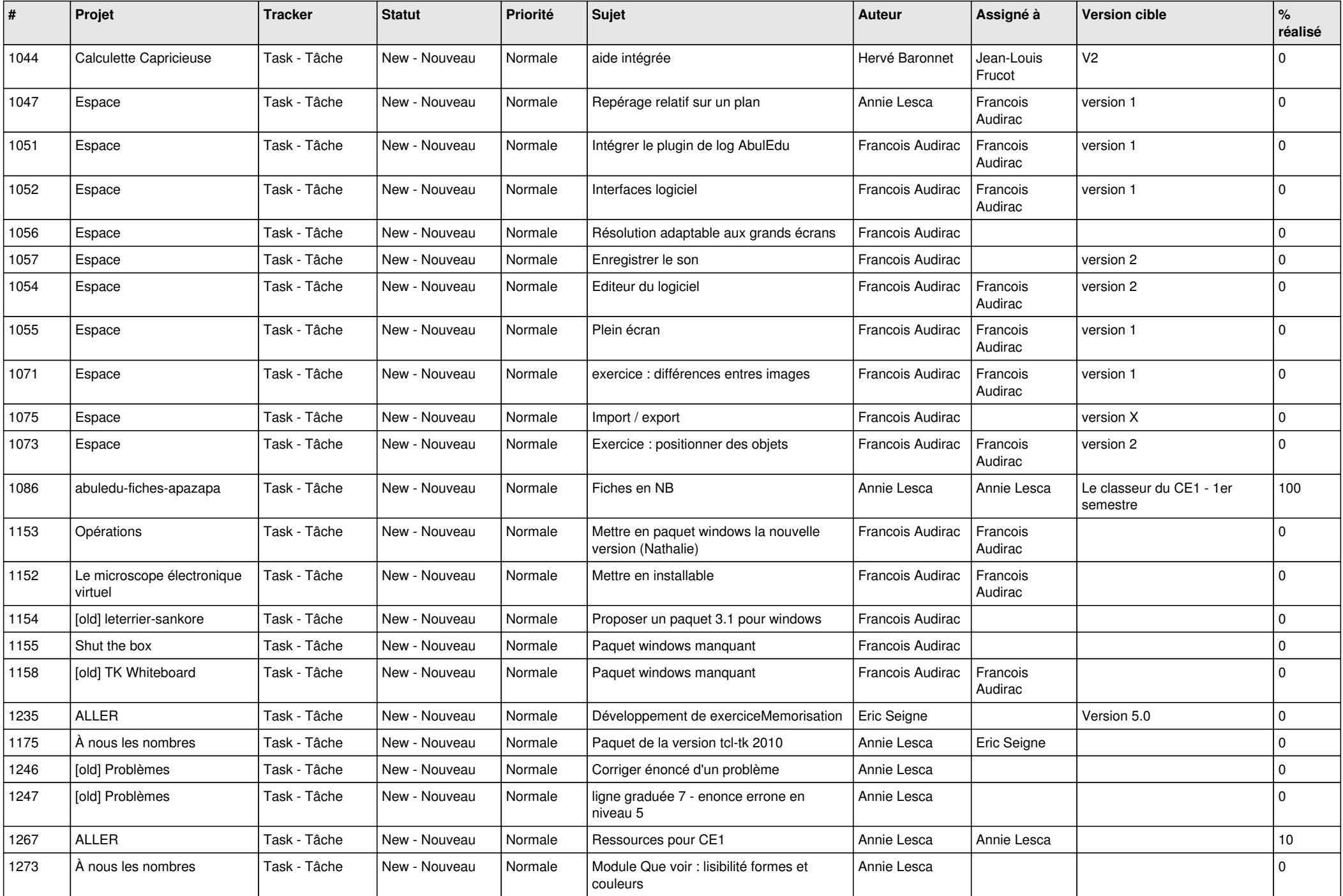

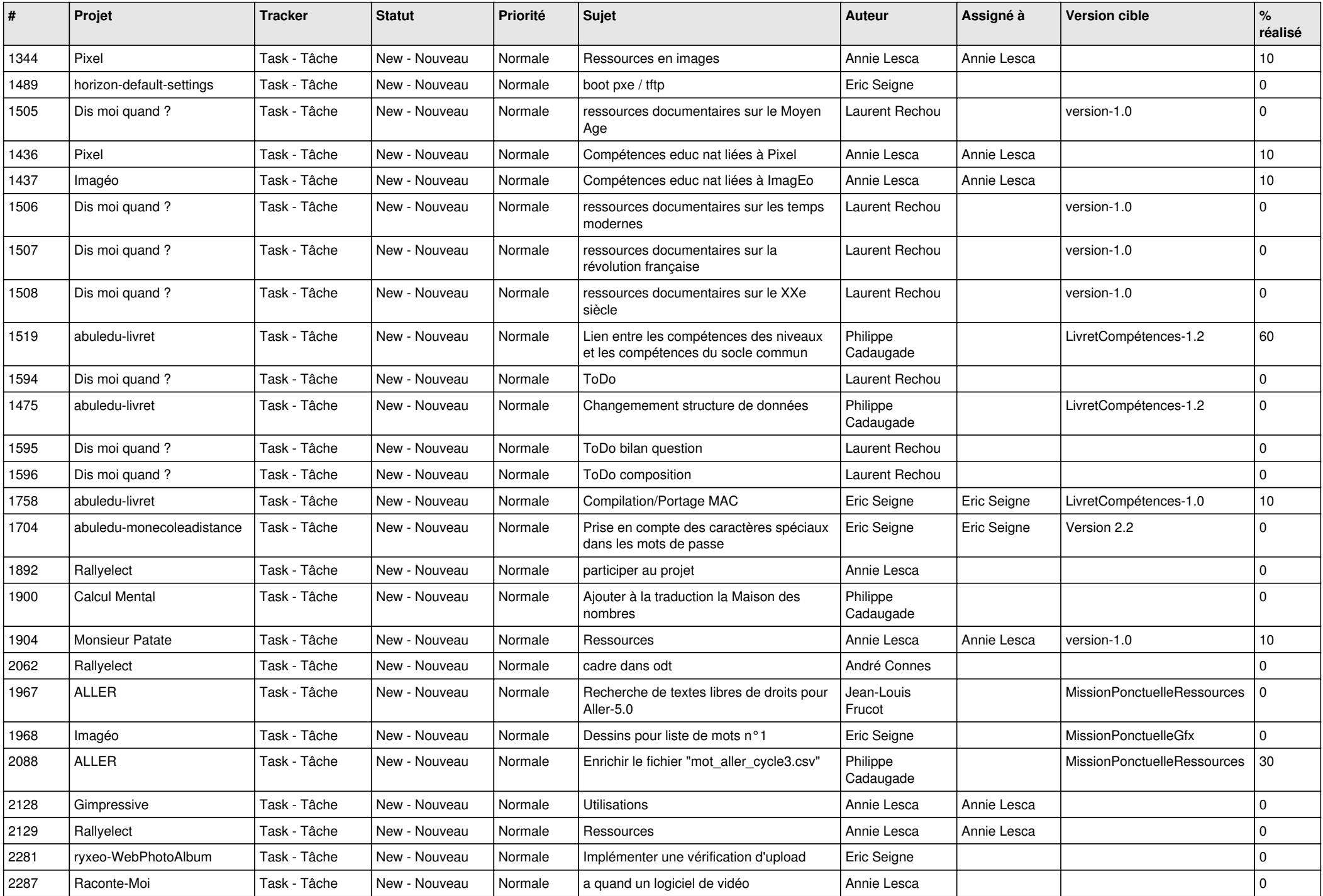

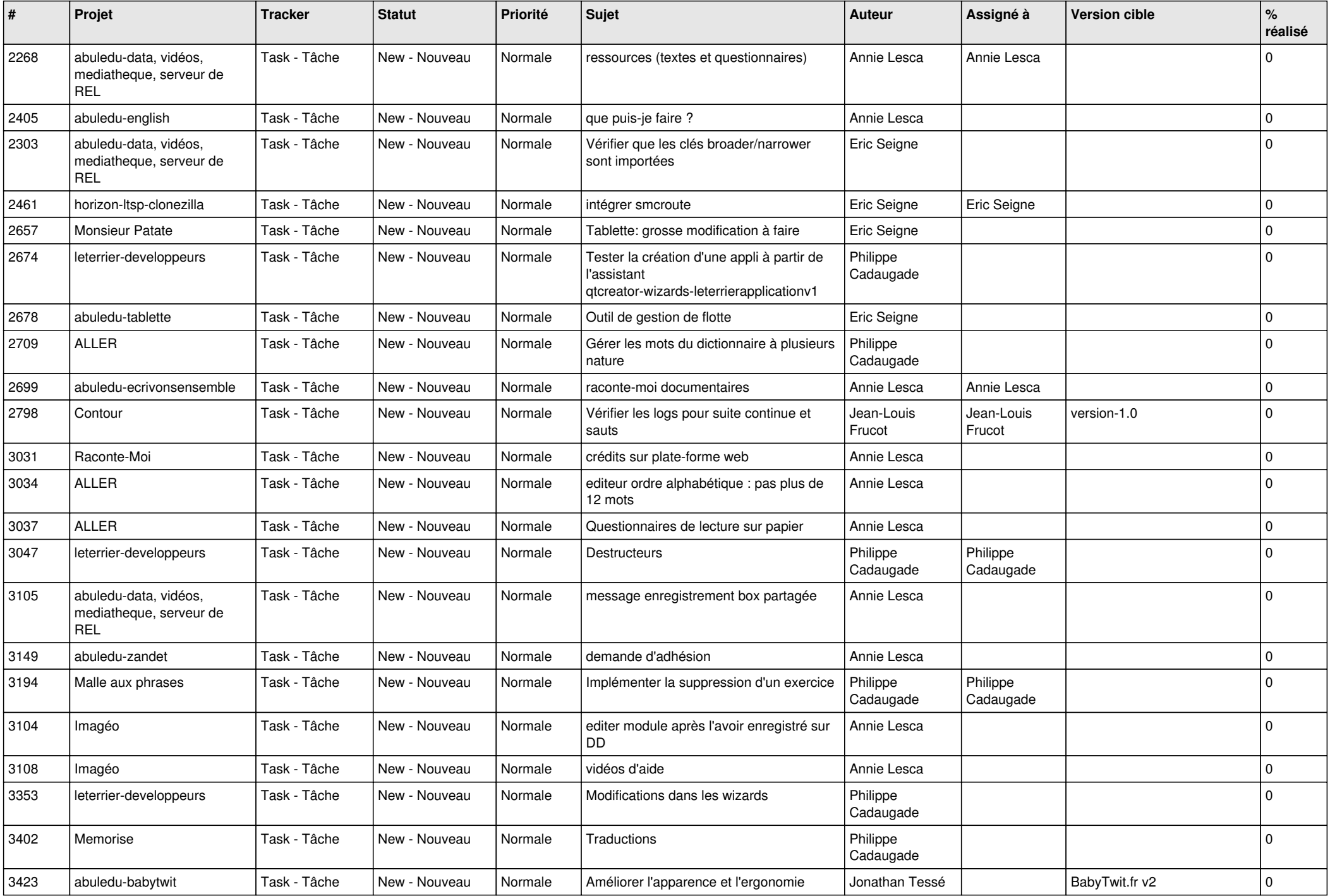

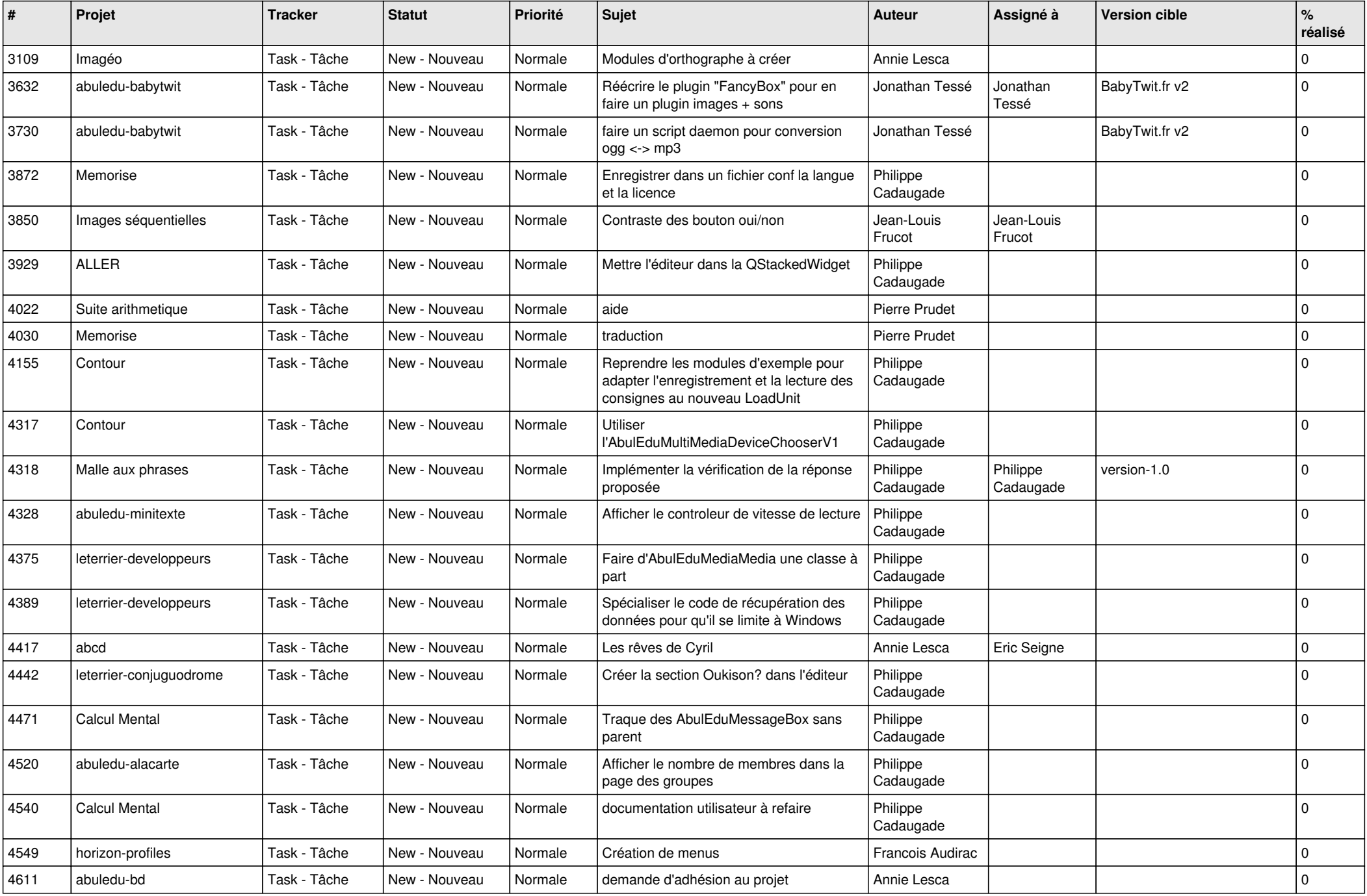

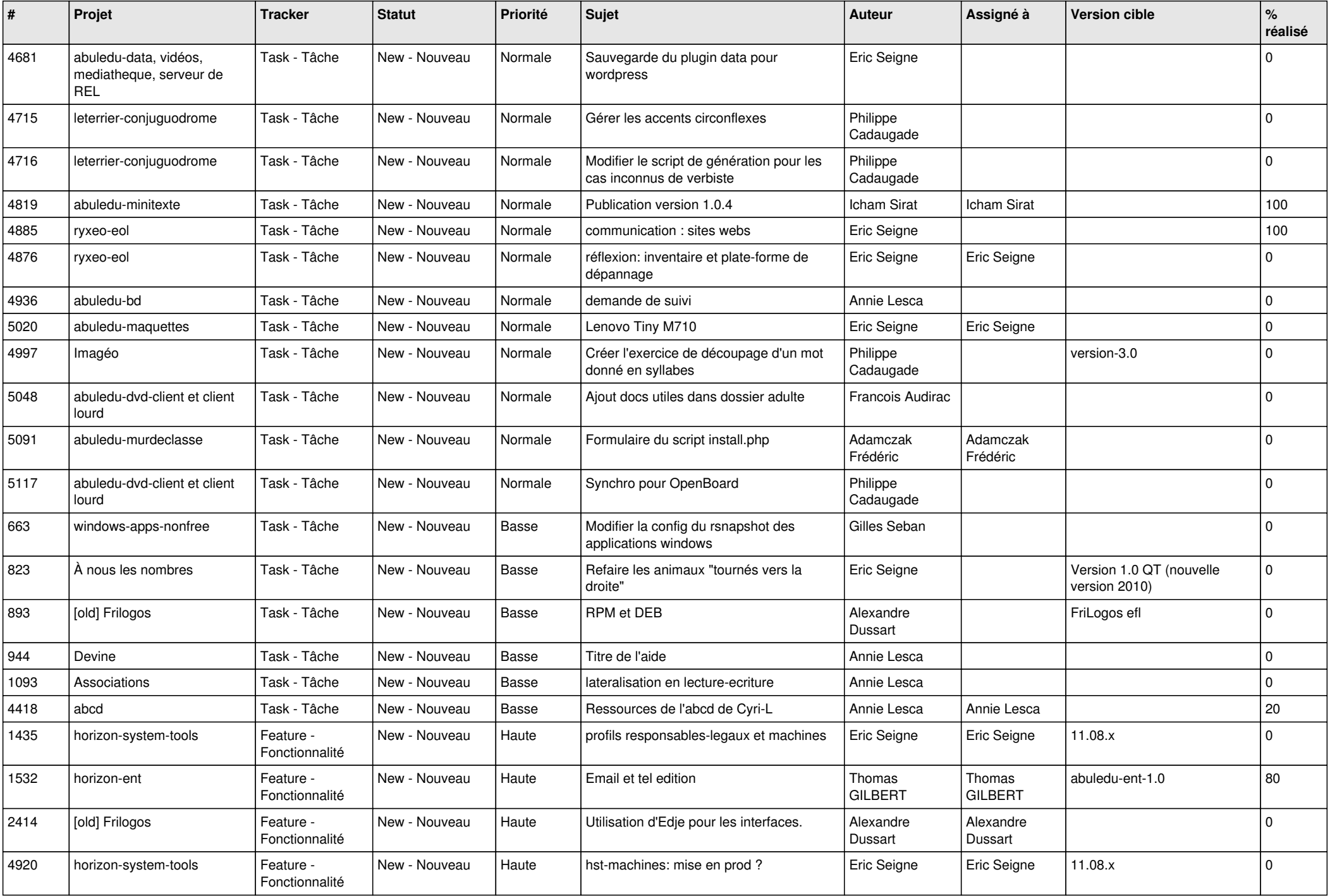

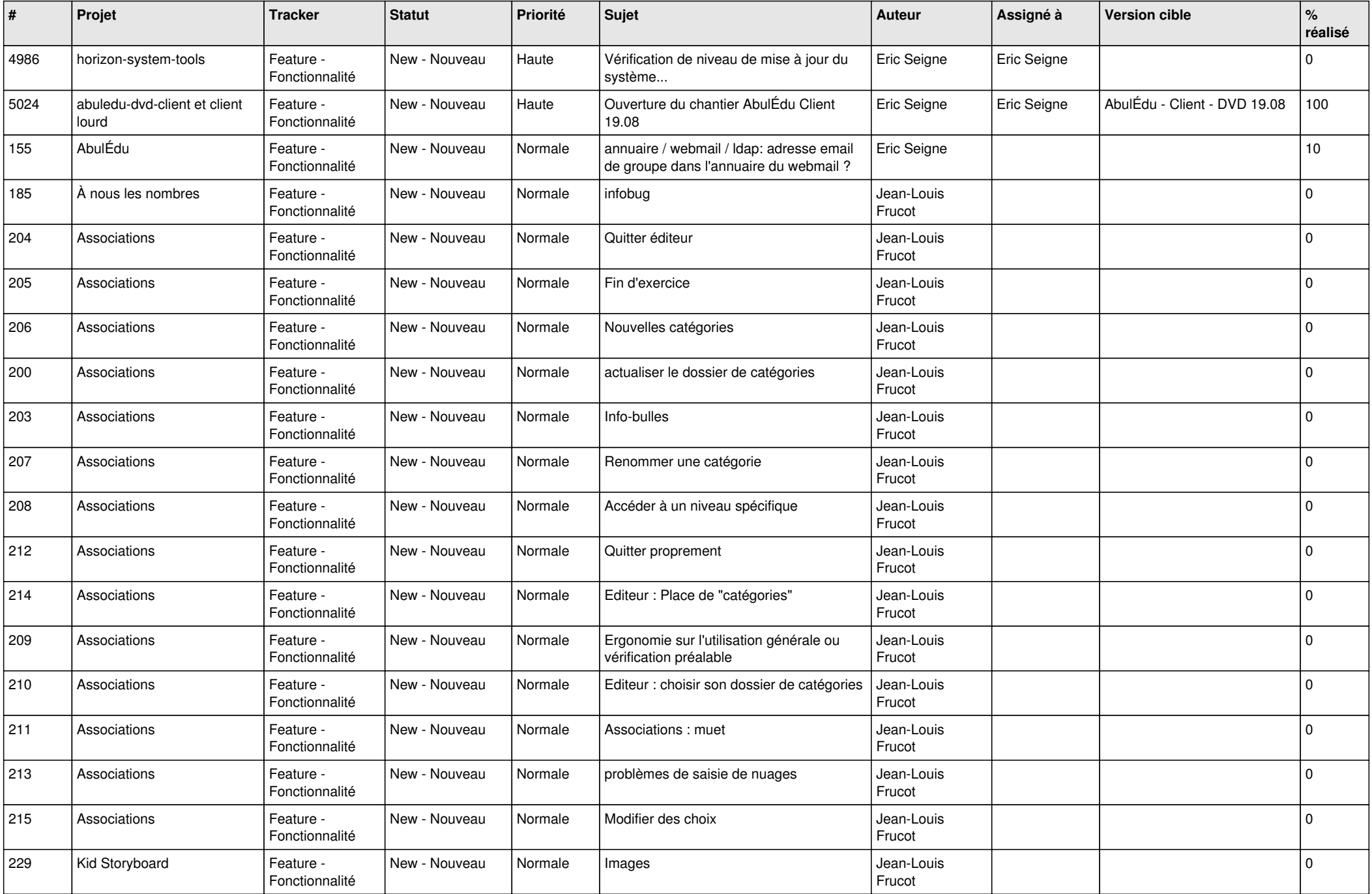

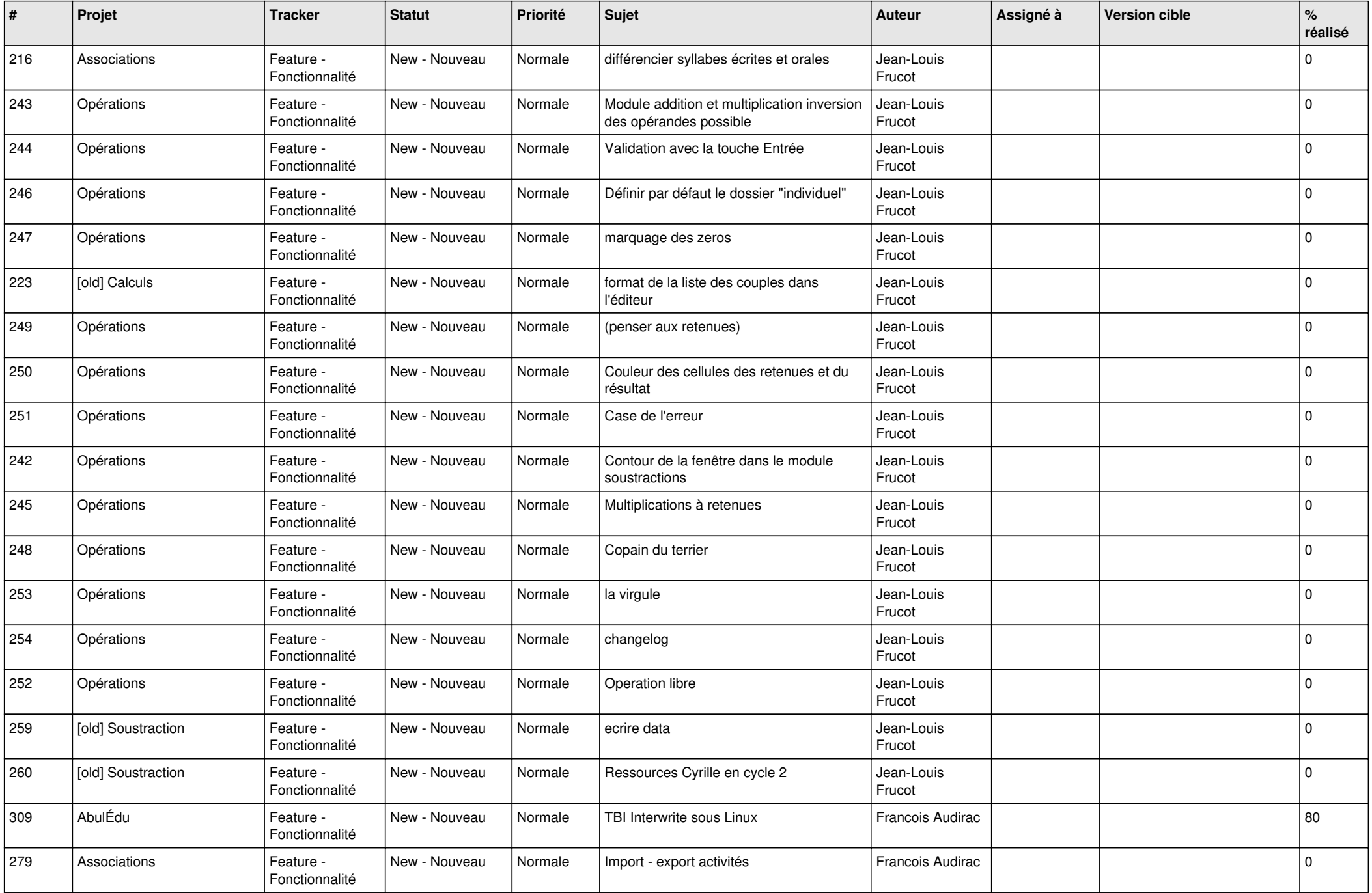

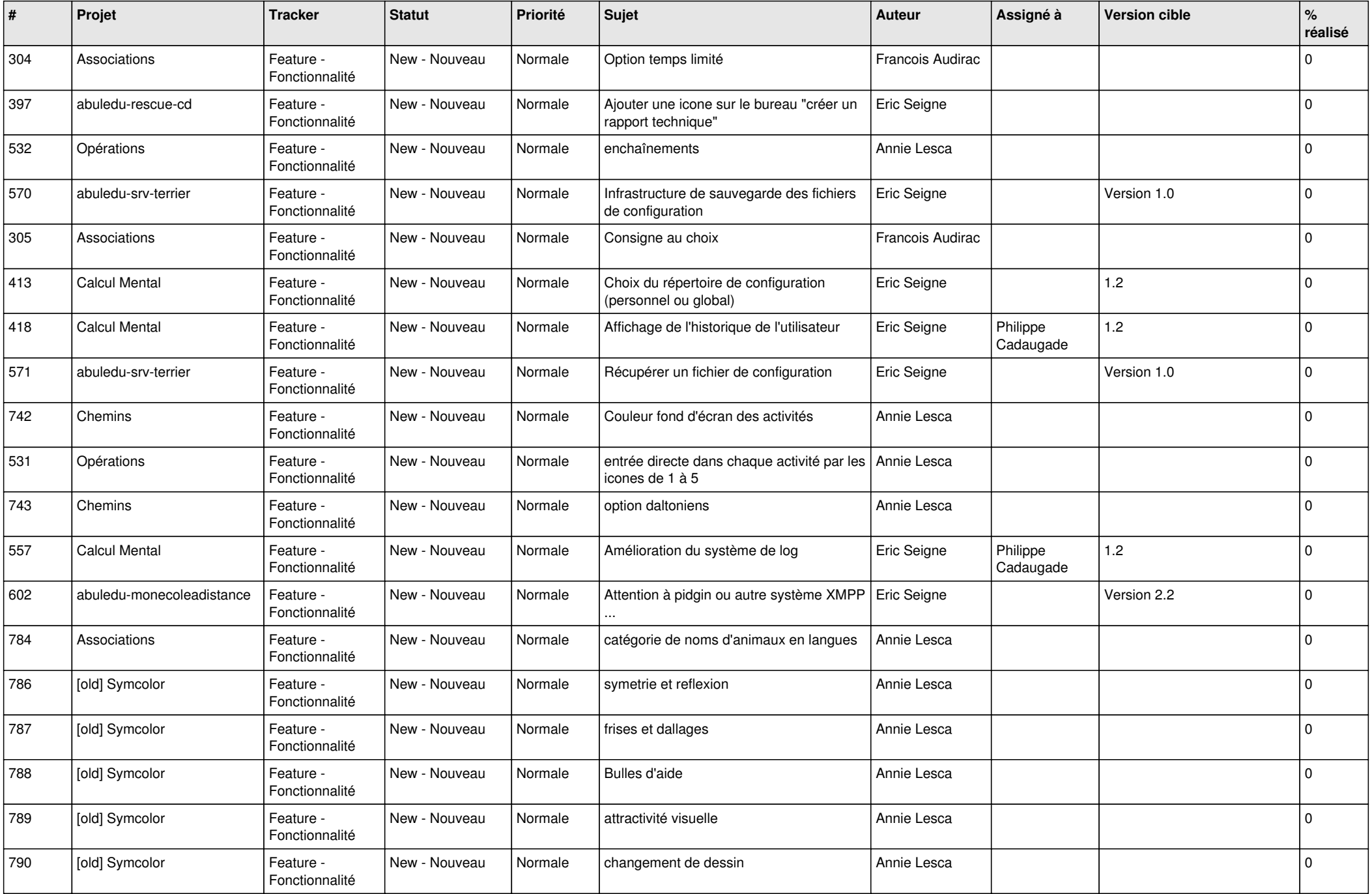

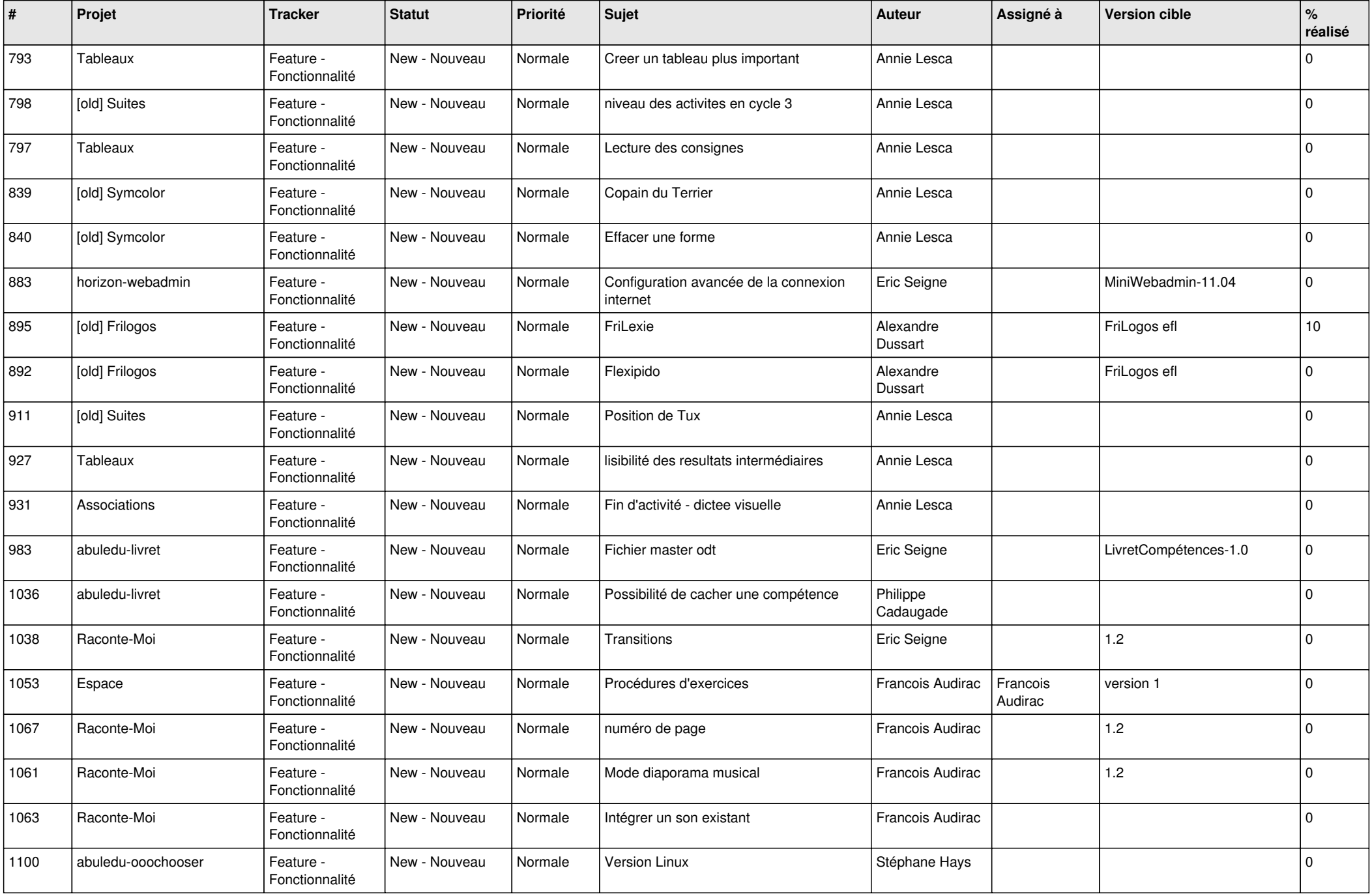

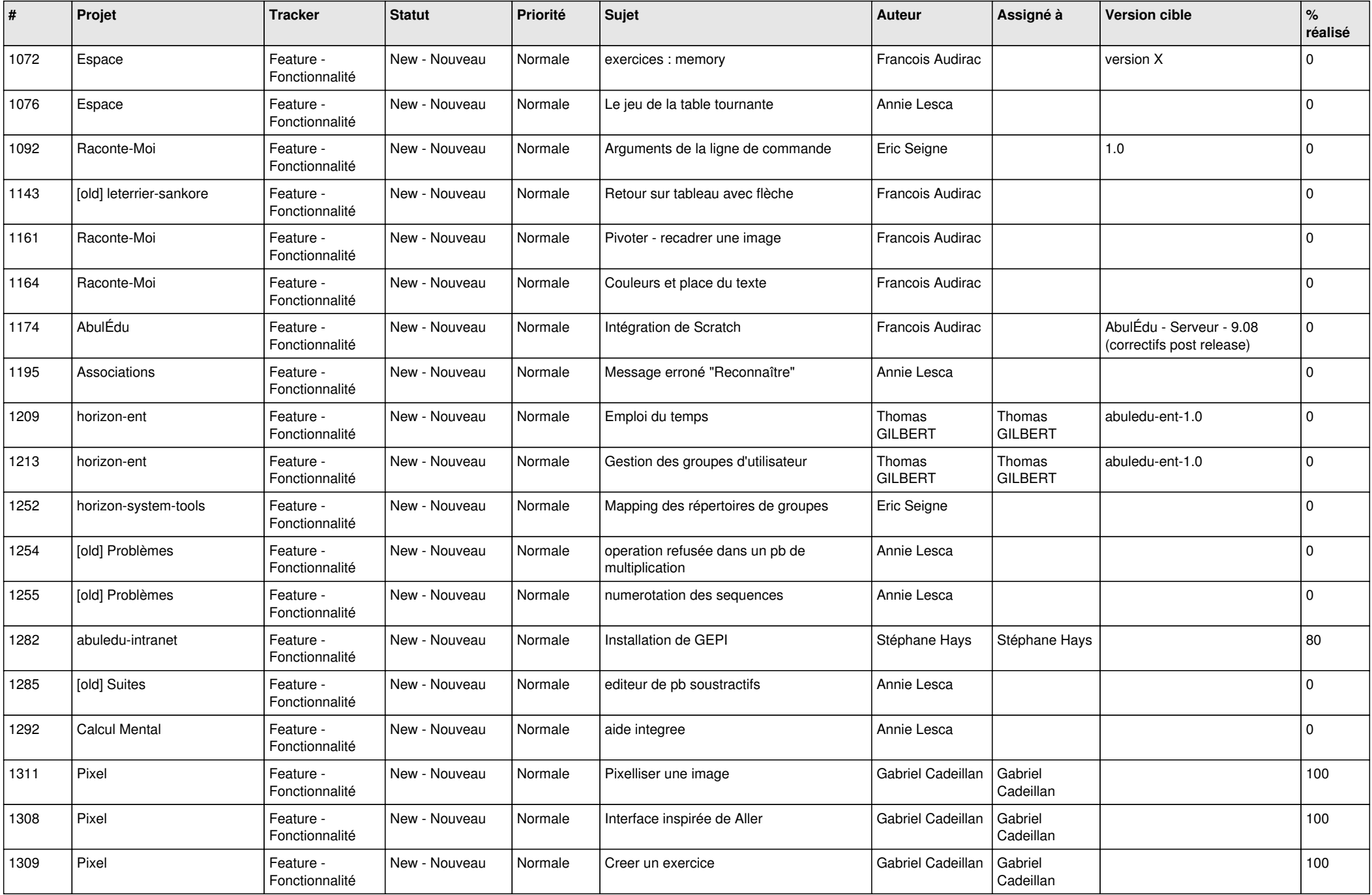

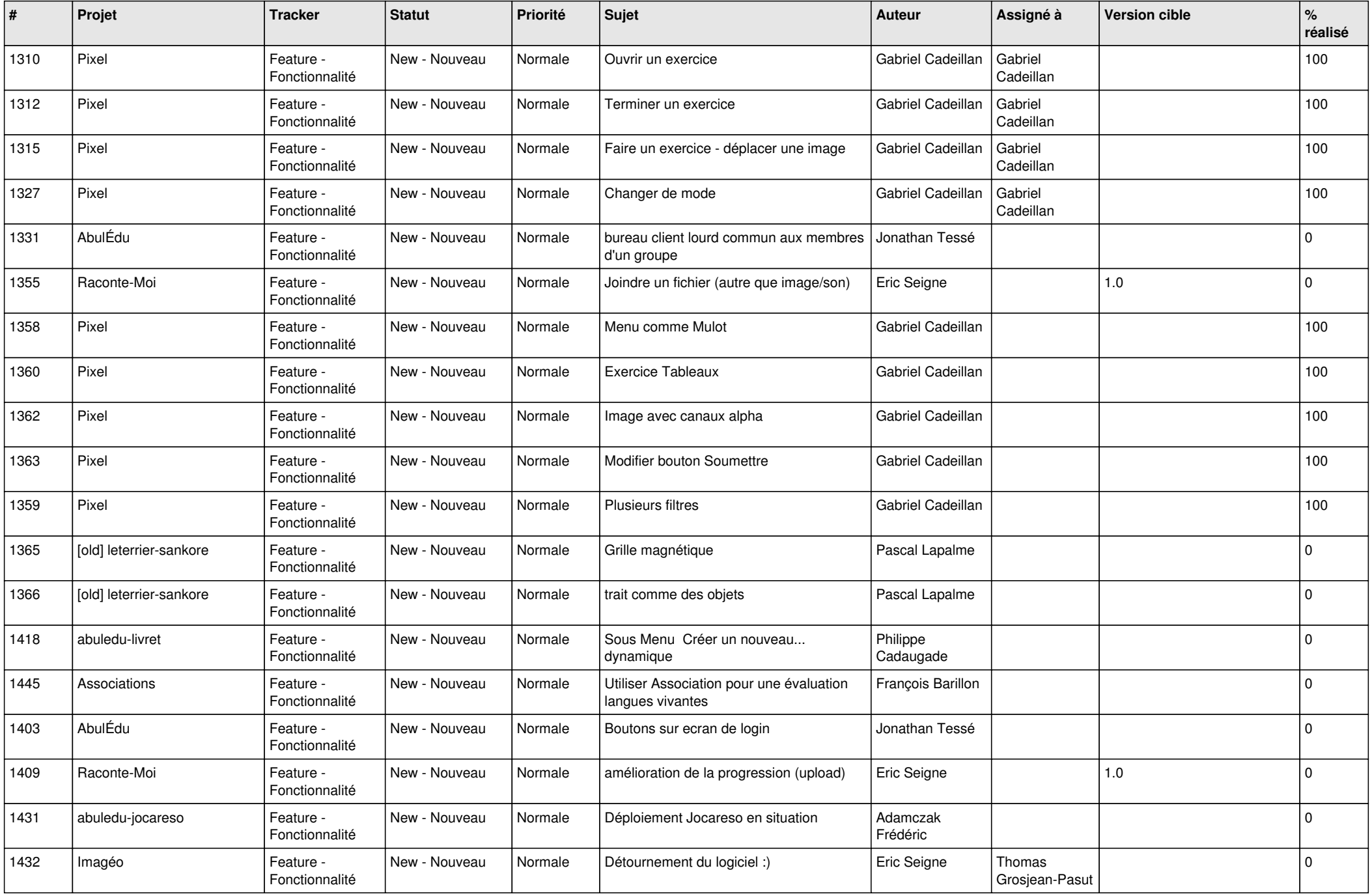

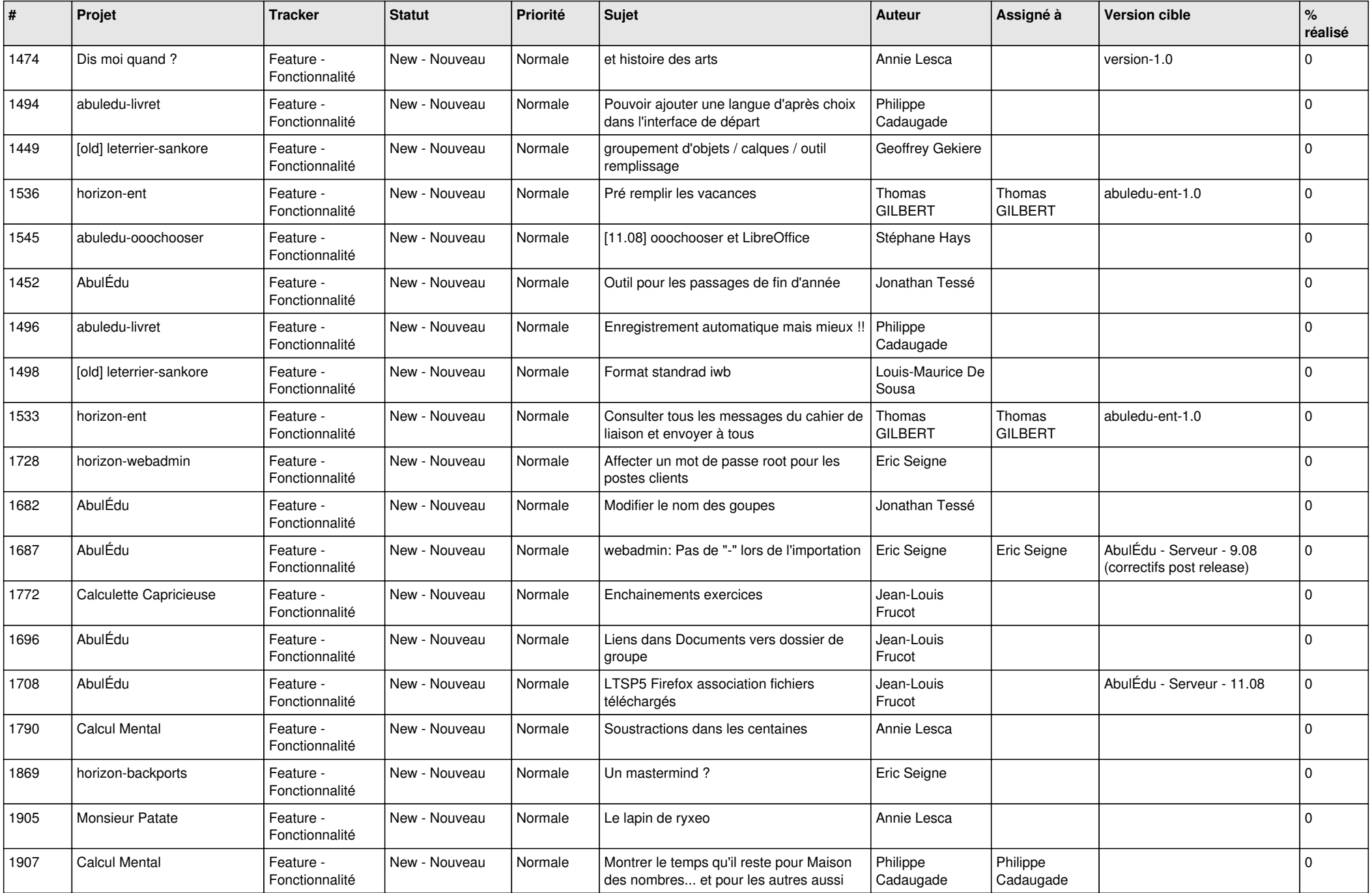

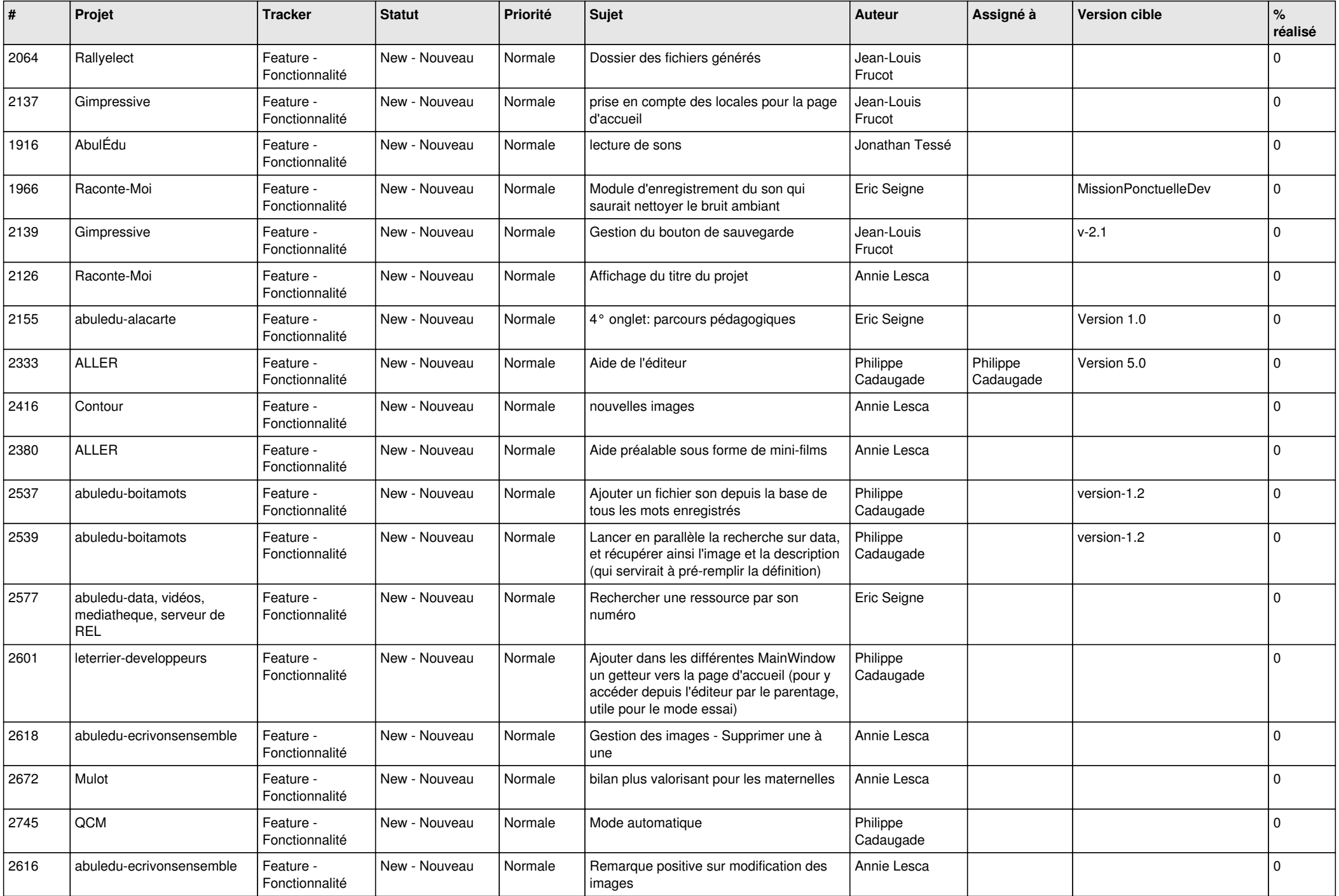

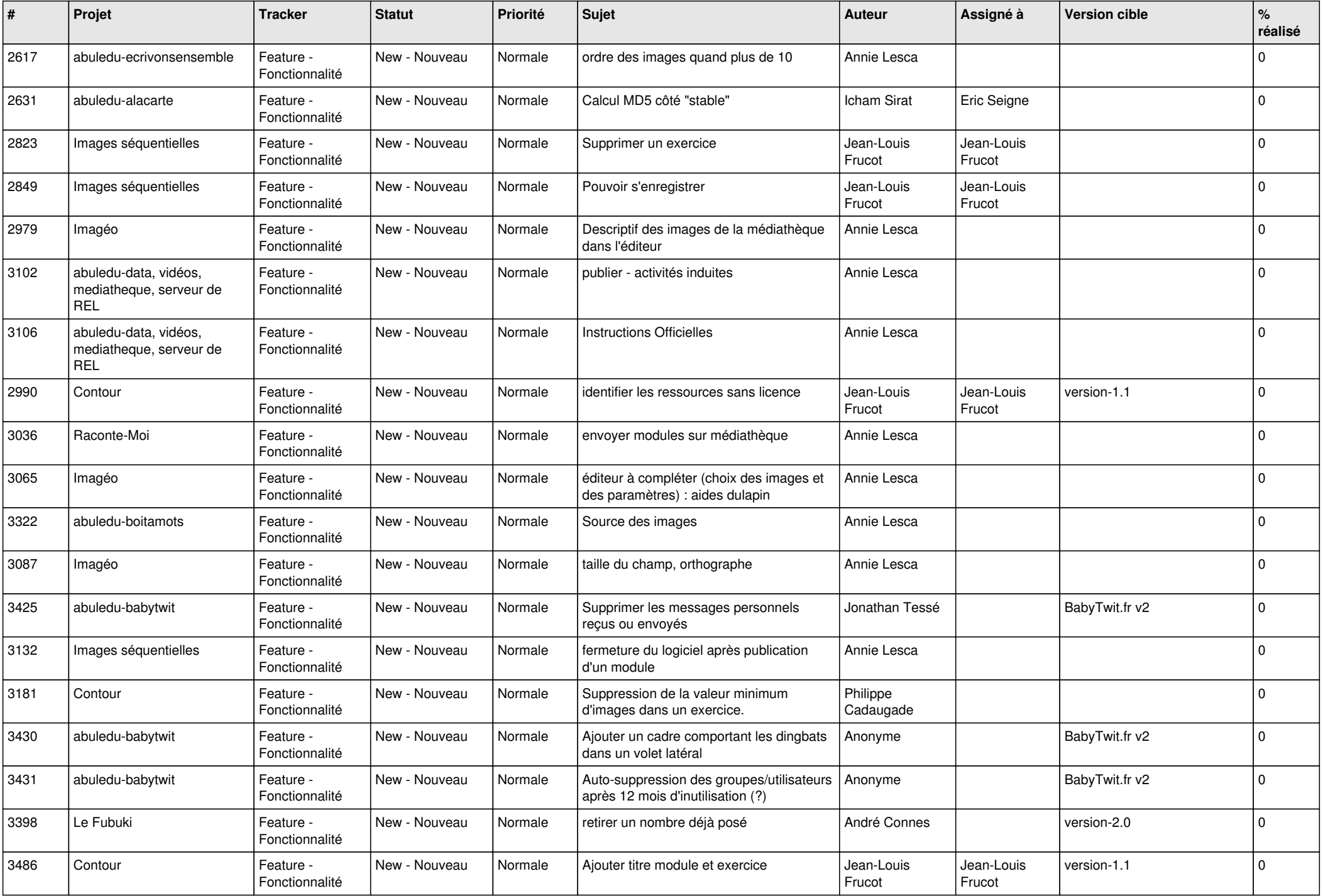

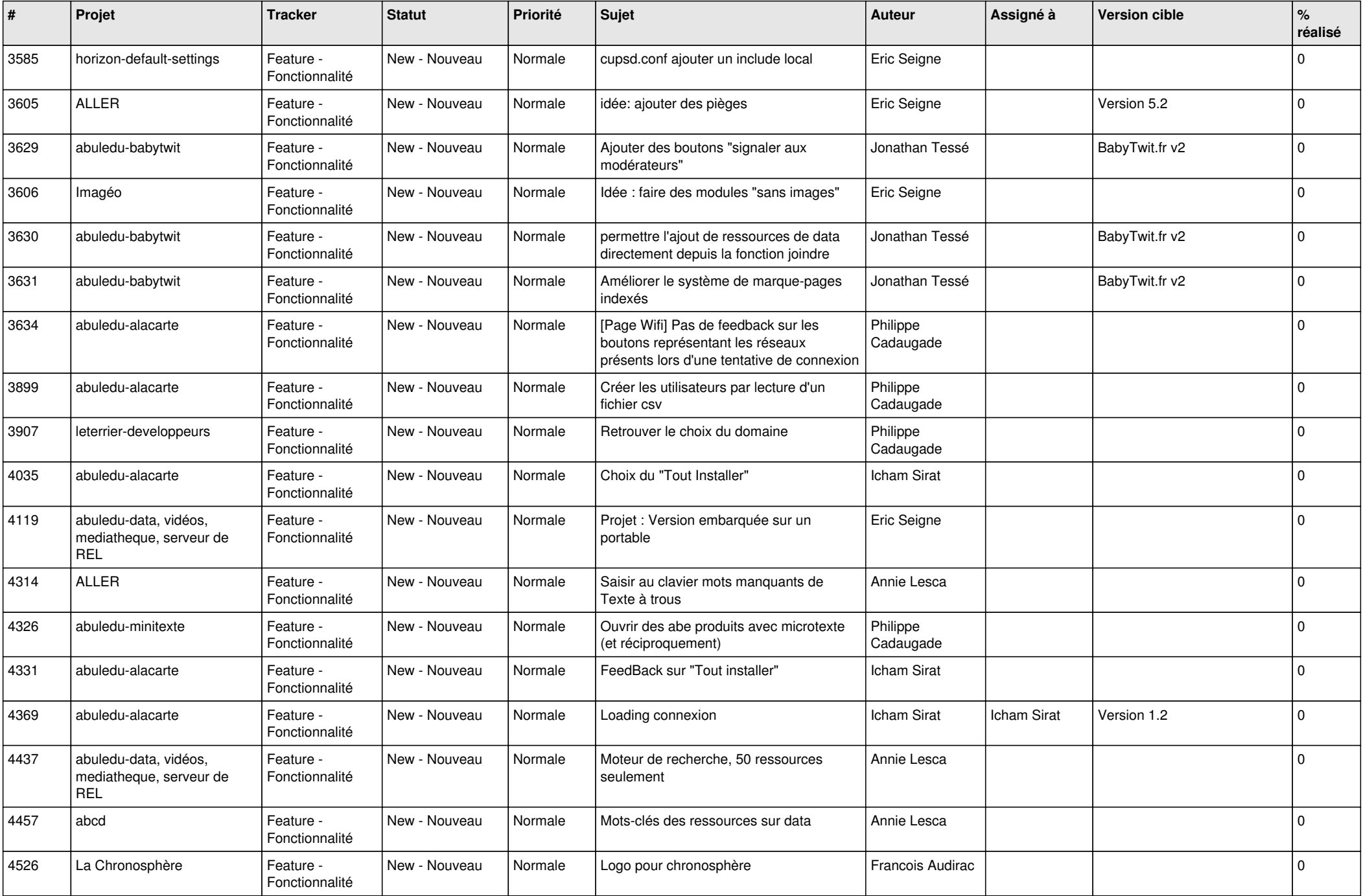

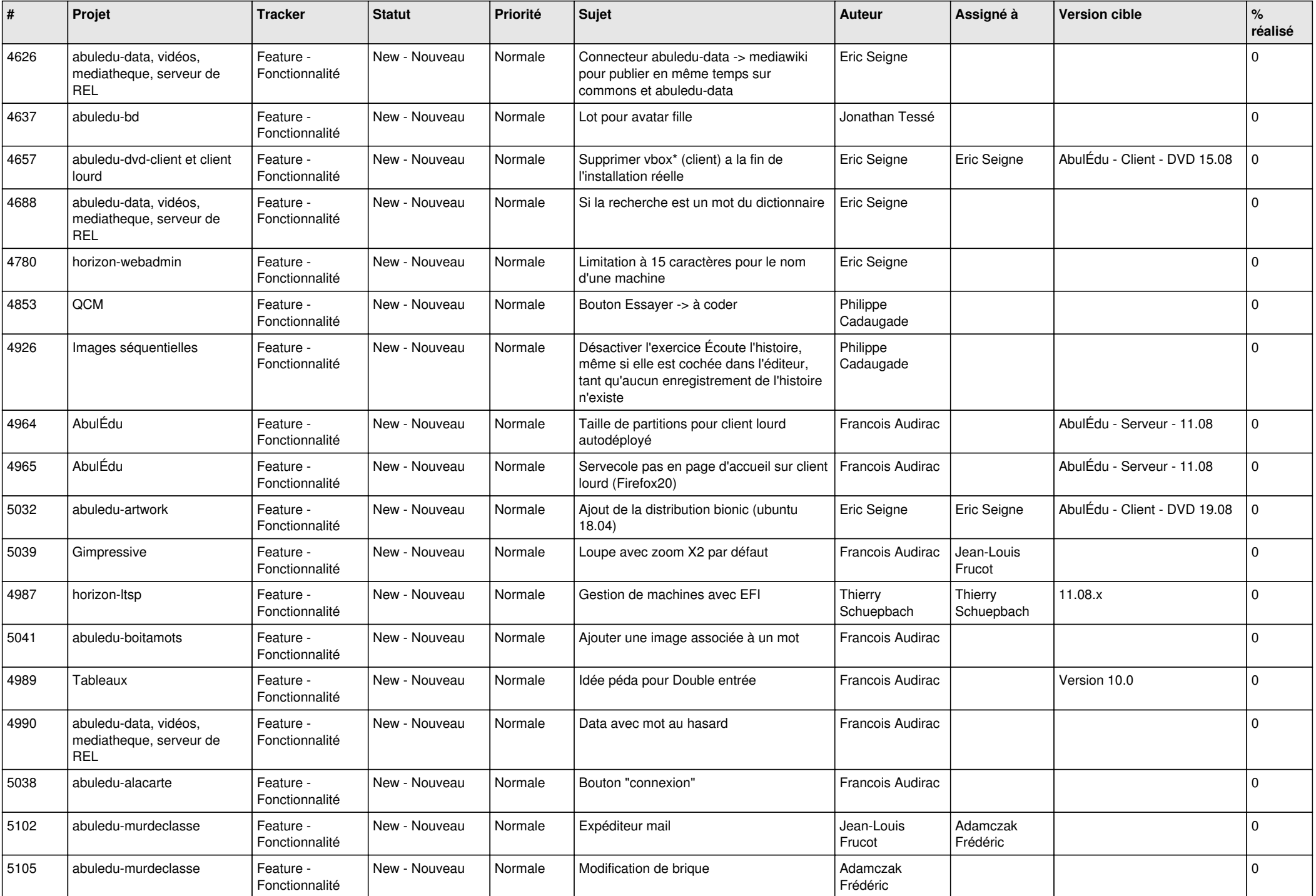

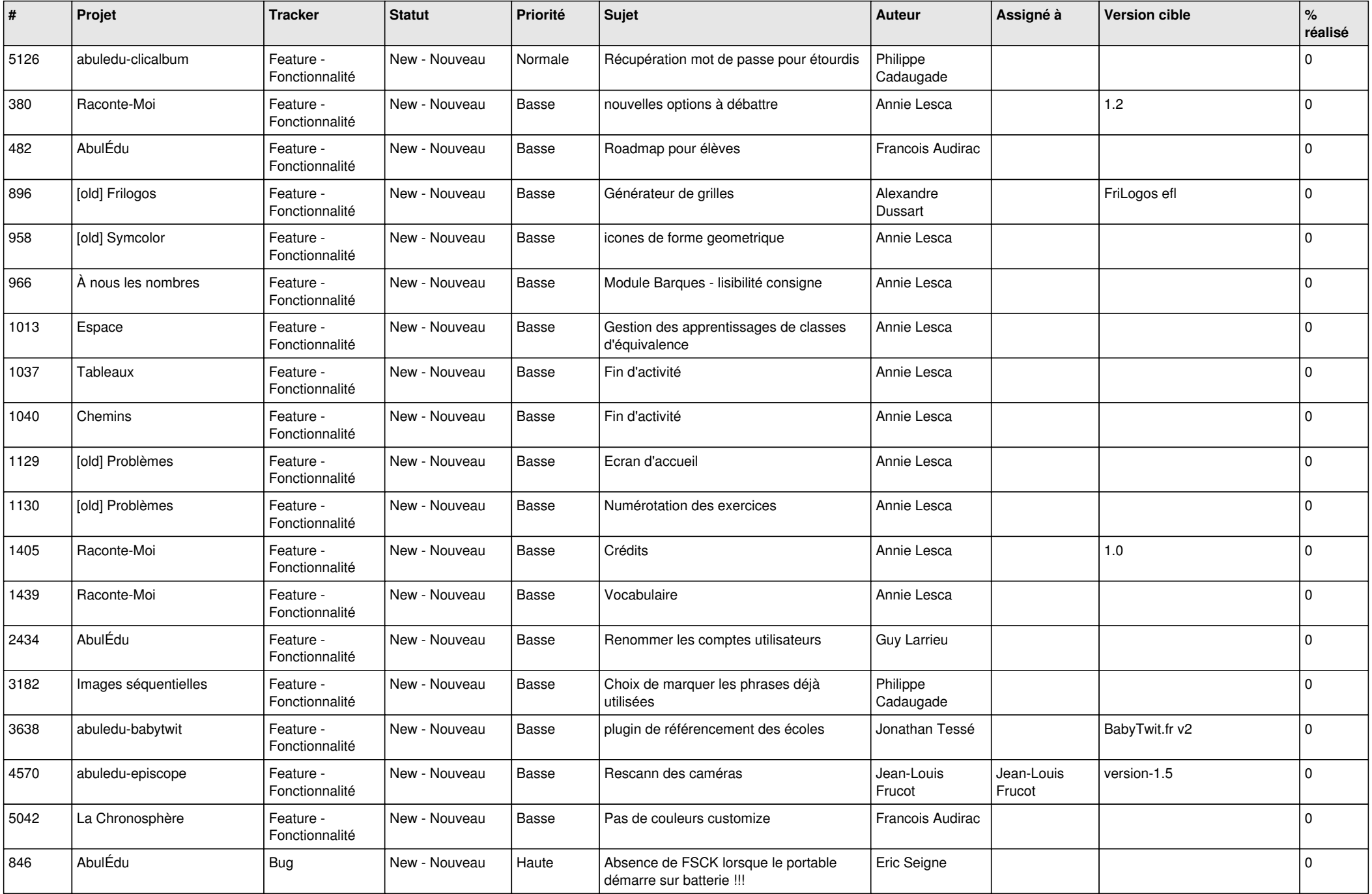

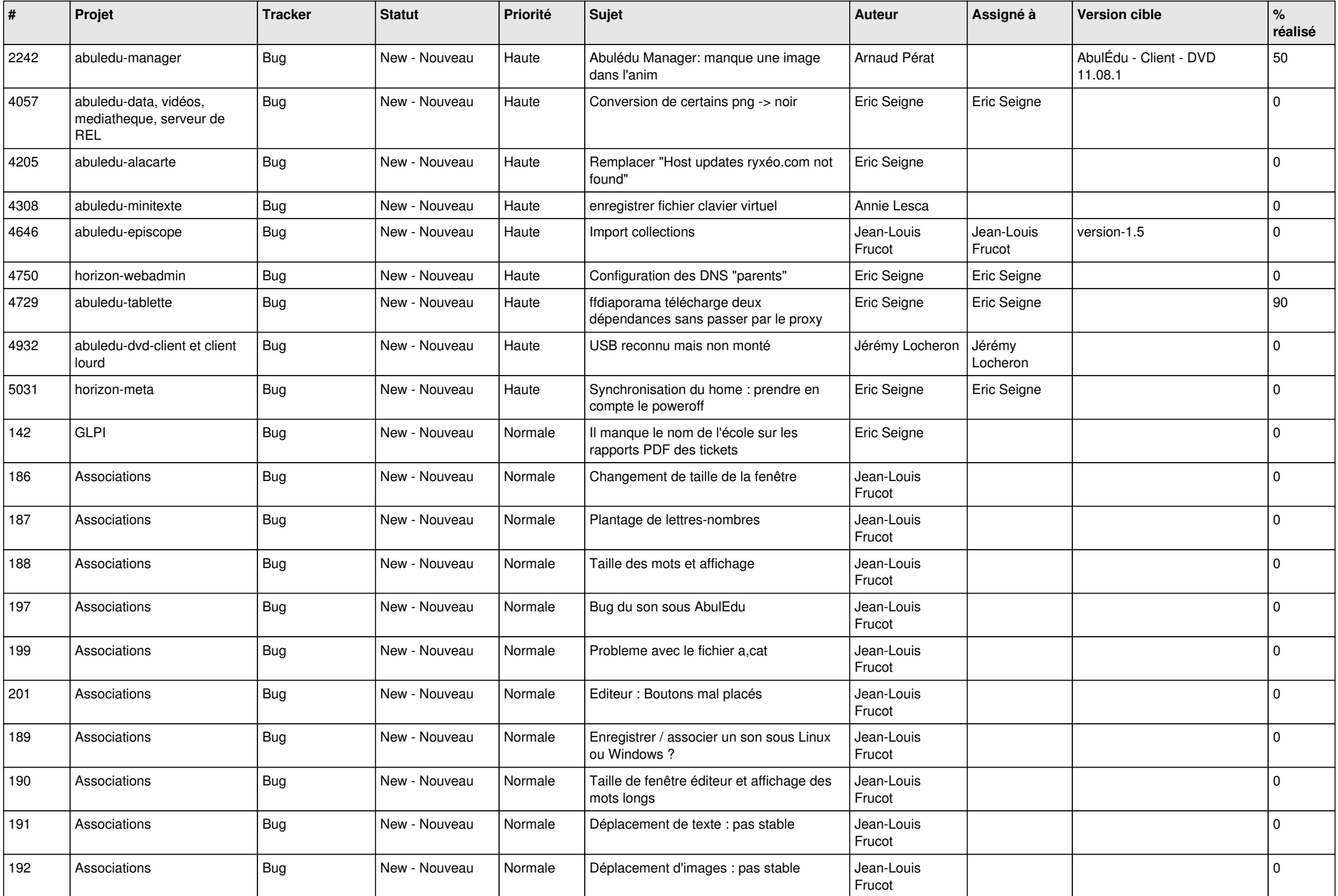

![](_page_19_Picture_464.jpeg)

![](_page_20_Picture_505.jpeg)

![](_page_21_Picture_512.jpeg)

![](_page_22_Picture_572.jpeg)

![](_page_23_Picture_502.jpeg)

![](_page_24_Picture_144.jpeg)

**...**